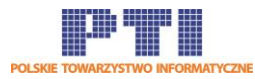

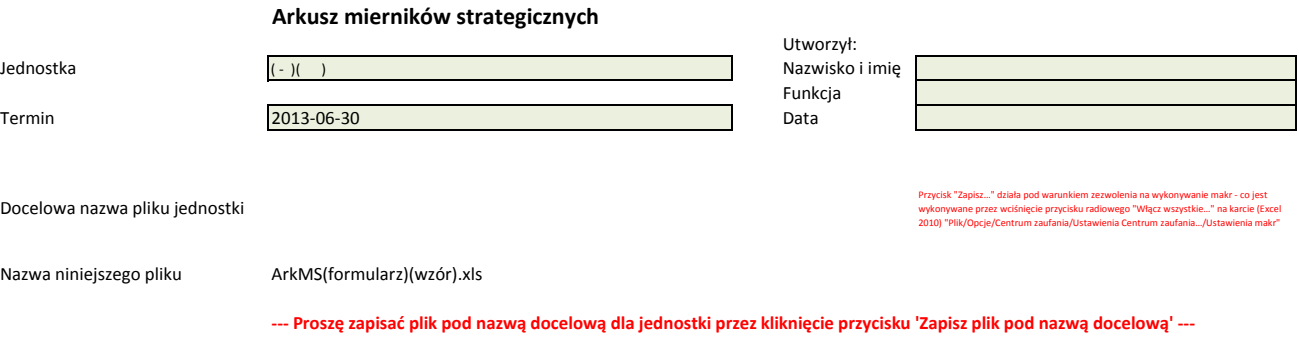

*Formularz dla arkusza mierników strategicznych Wersja 3.1 (2013-10-25)*